## ※※ご注意下さい※※

法人税申告書プログラム

## 今回(平成27年第2弾)より、資本金等の入力方法が変わりました!

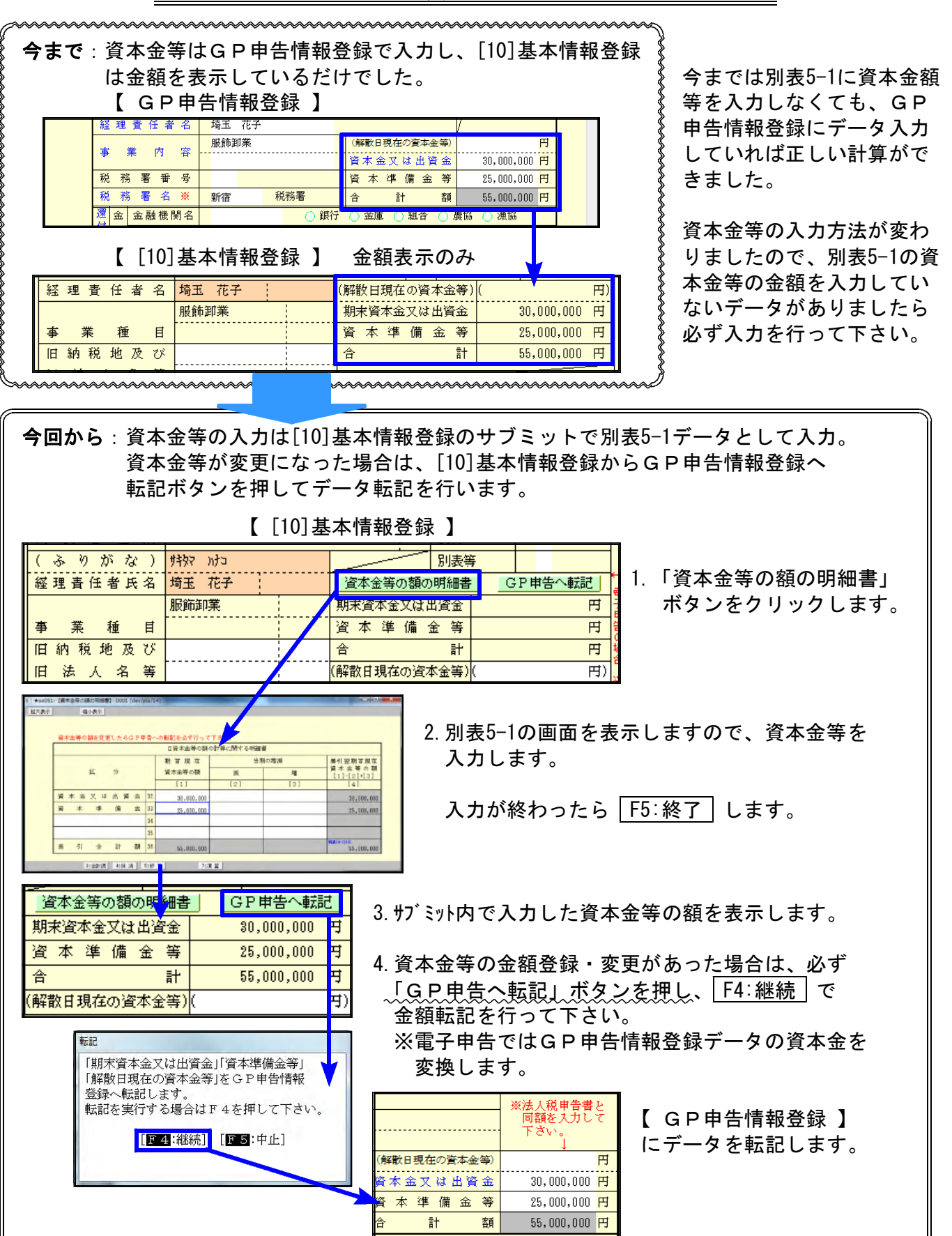

ご不明な点などございましたら、システムサービス課までお問い合わせ下さい。